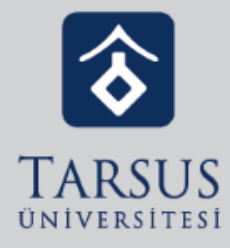

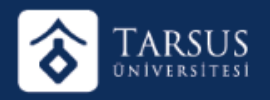

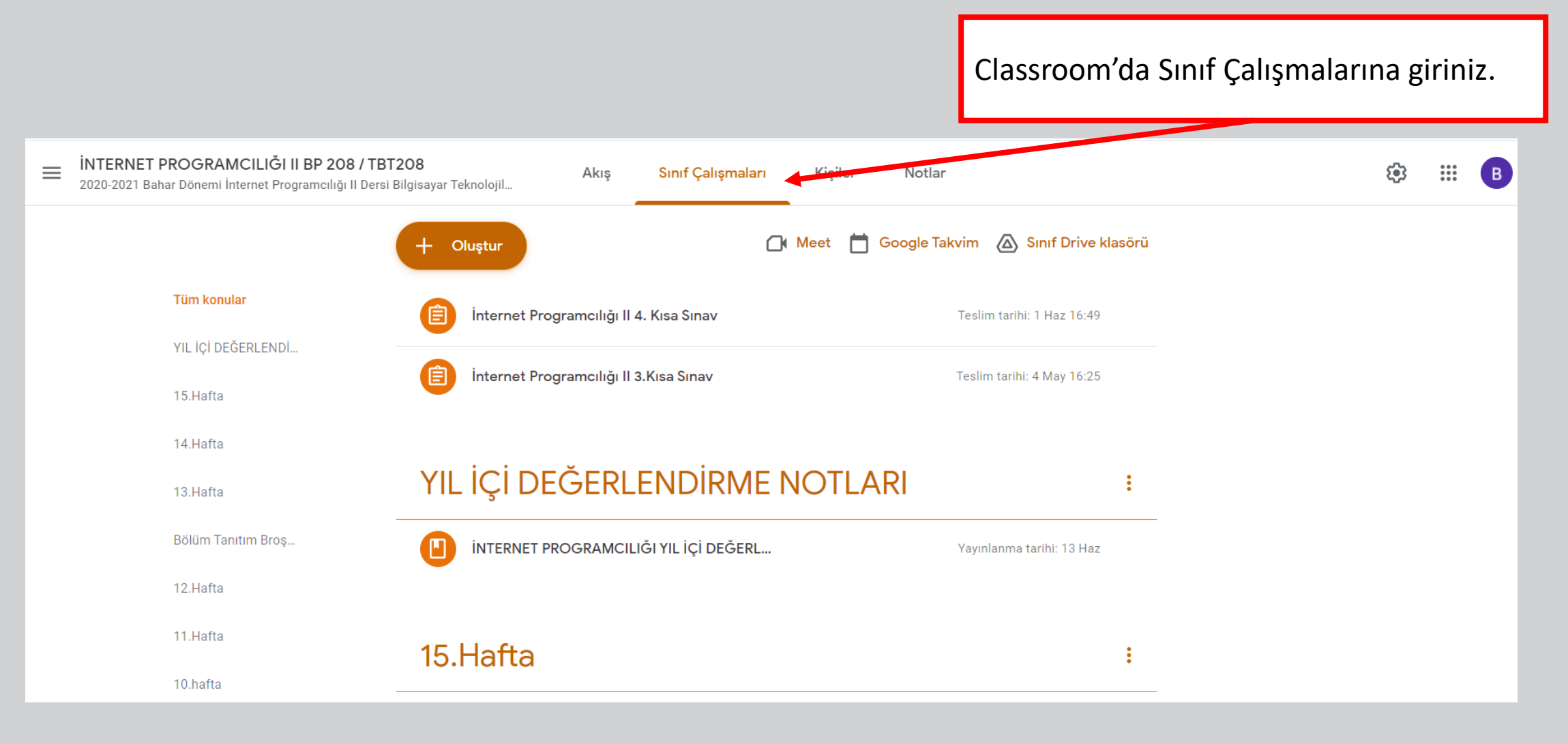

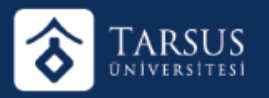

Oluştur Butonunun altında açılan seçeneklerden Materyal seçeneğini seçiniz.

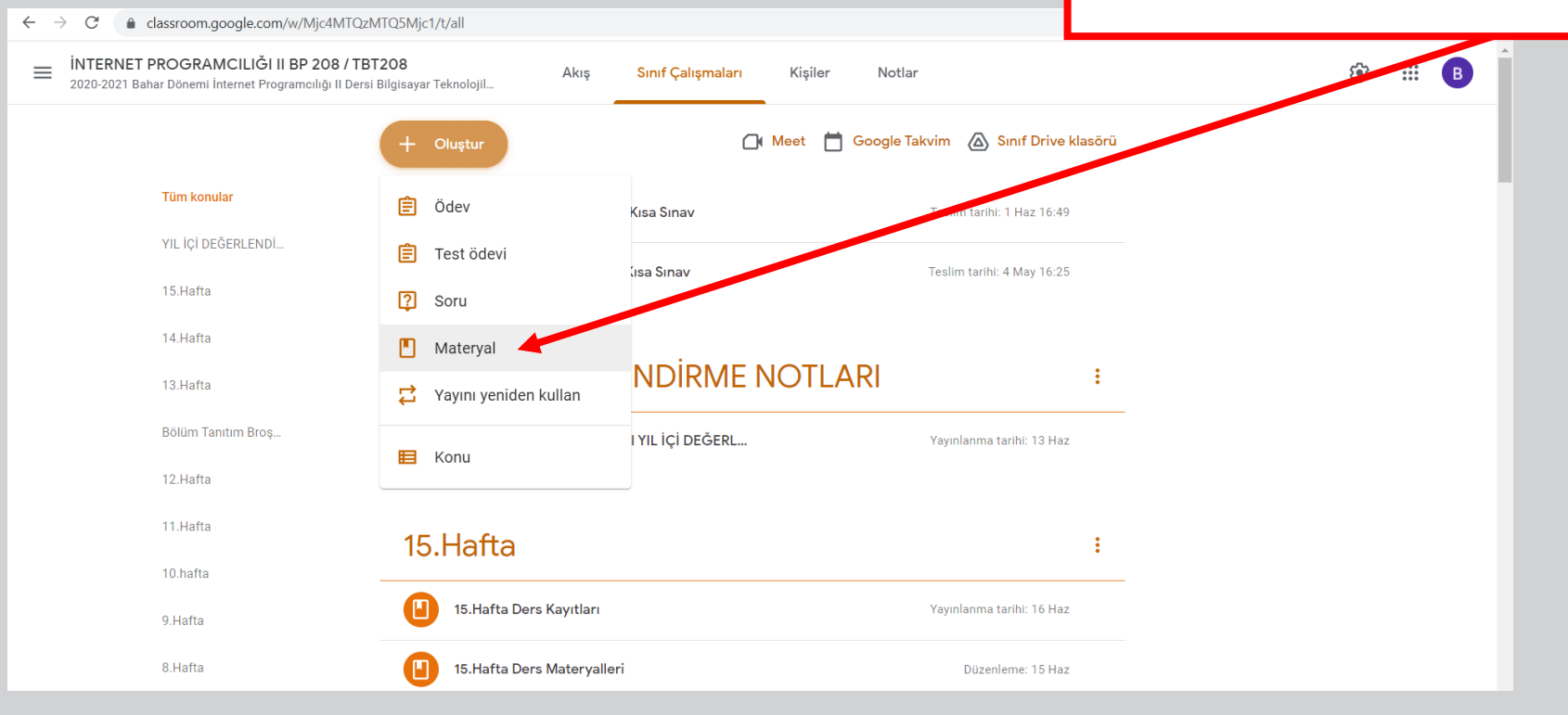

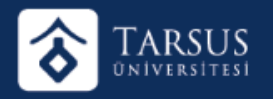

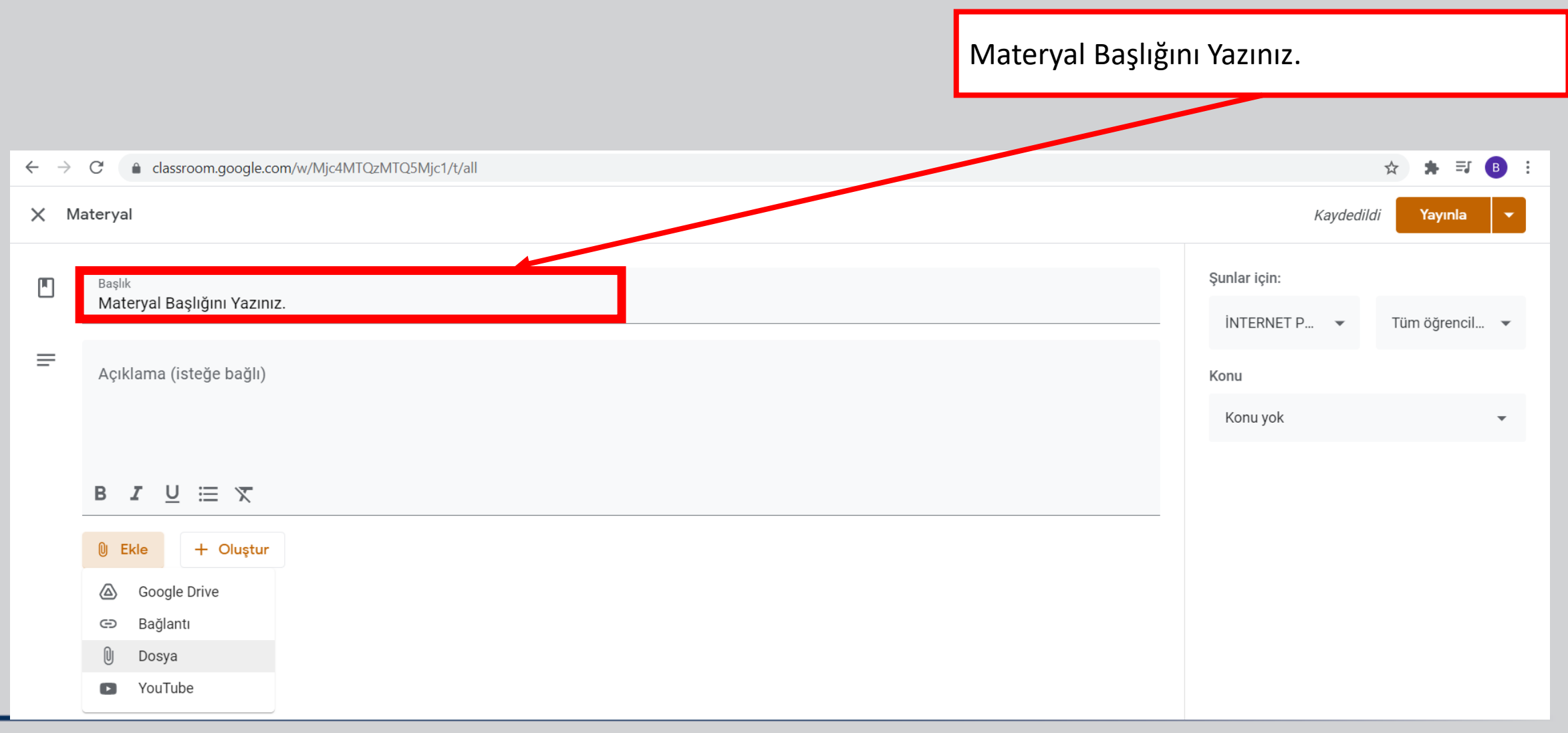

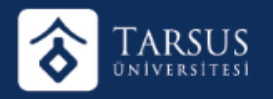

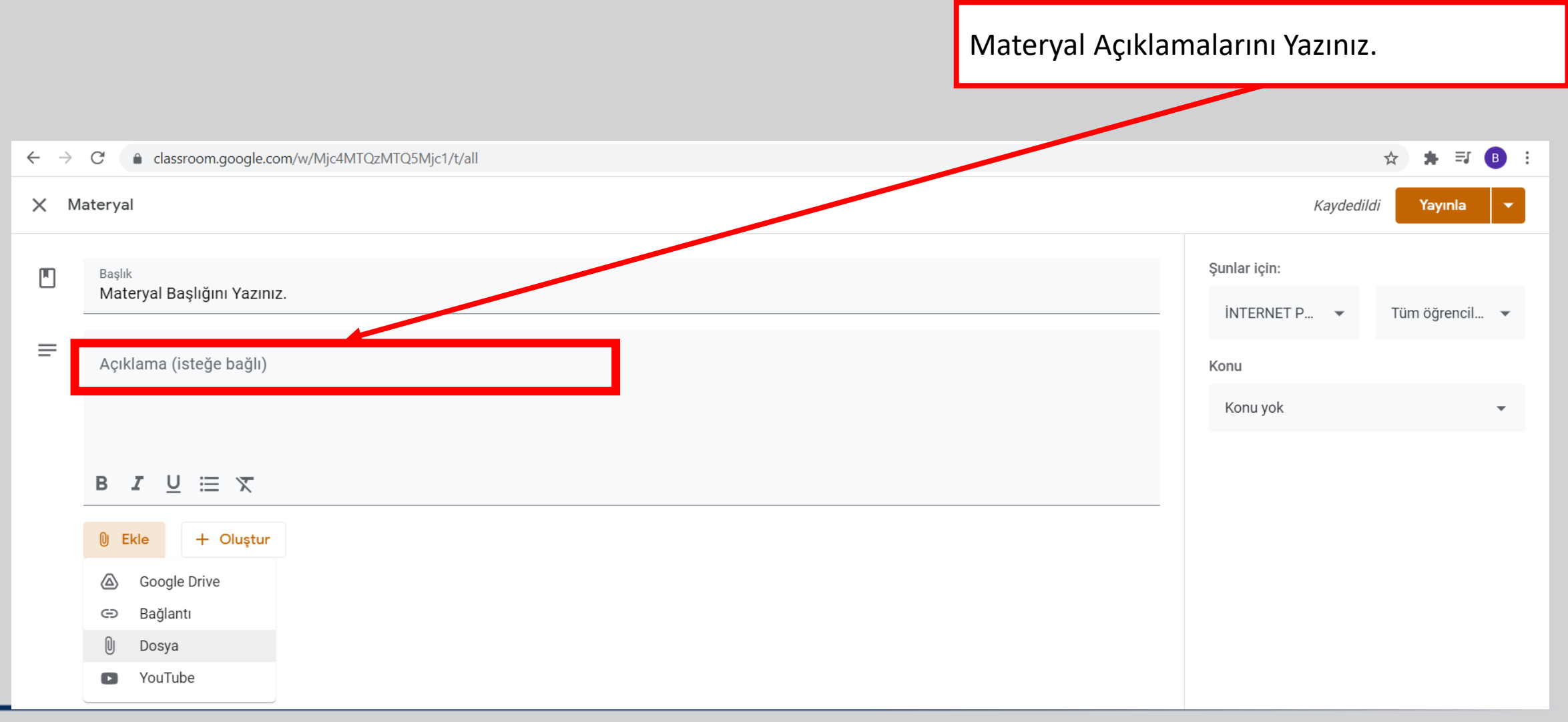

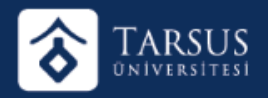

Eklemek istediğiniz PDF, Word, Powerpoint Sunusu vb. dosyaları ekleyiniz.

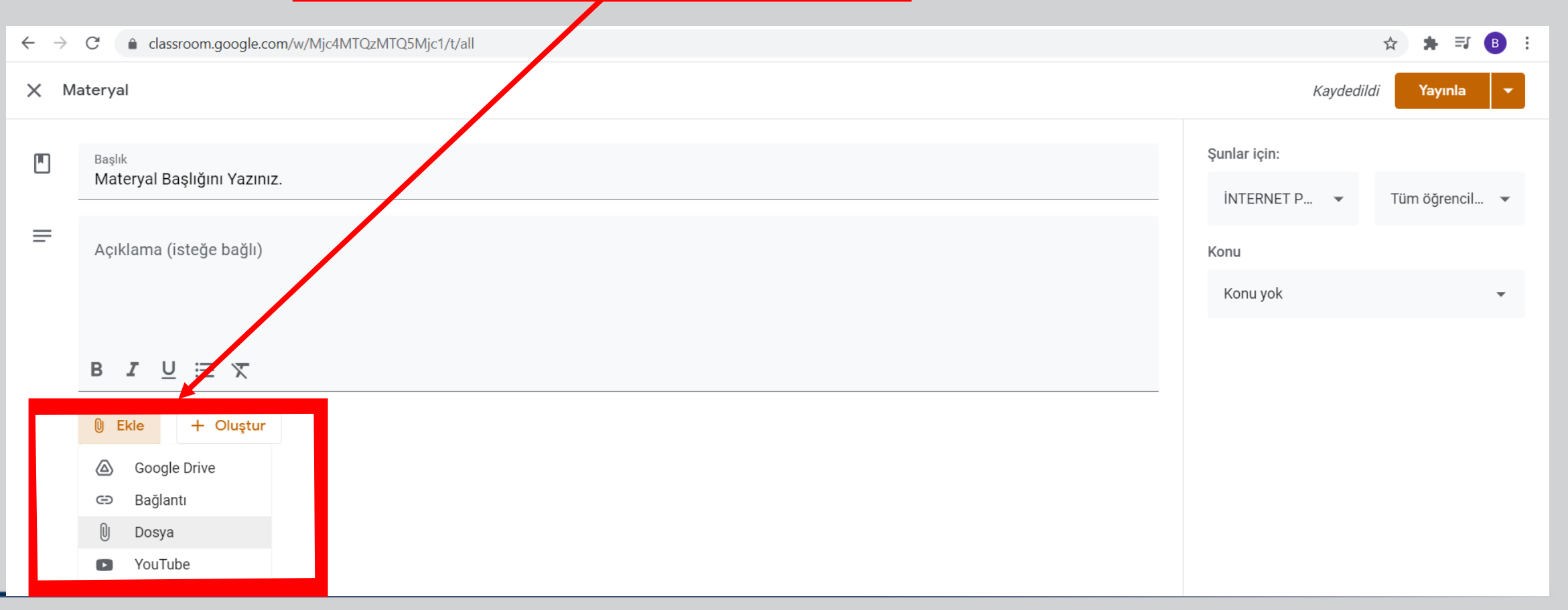

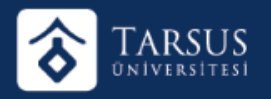

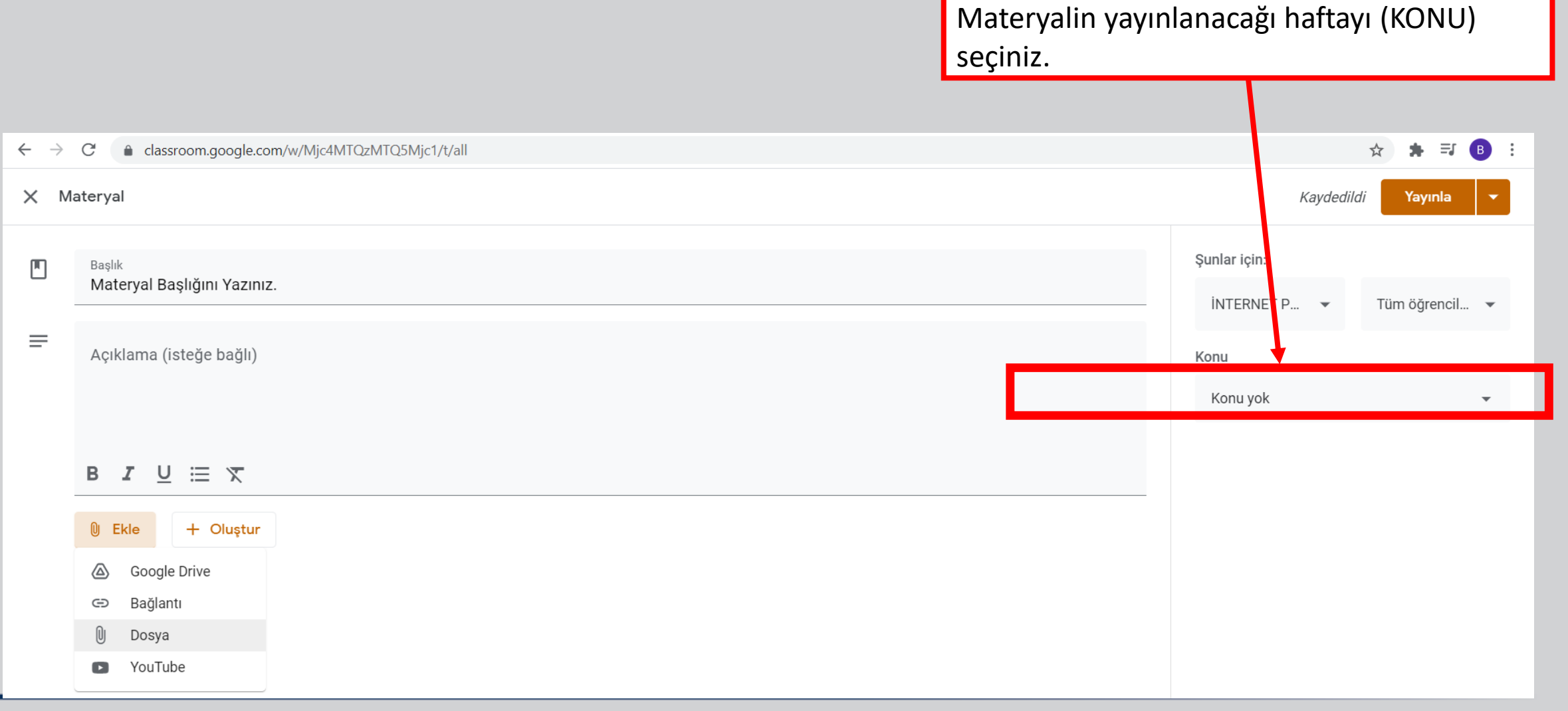

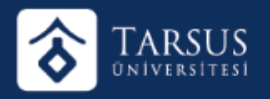

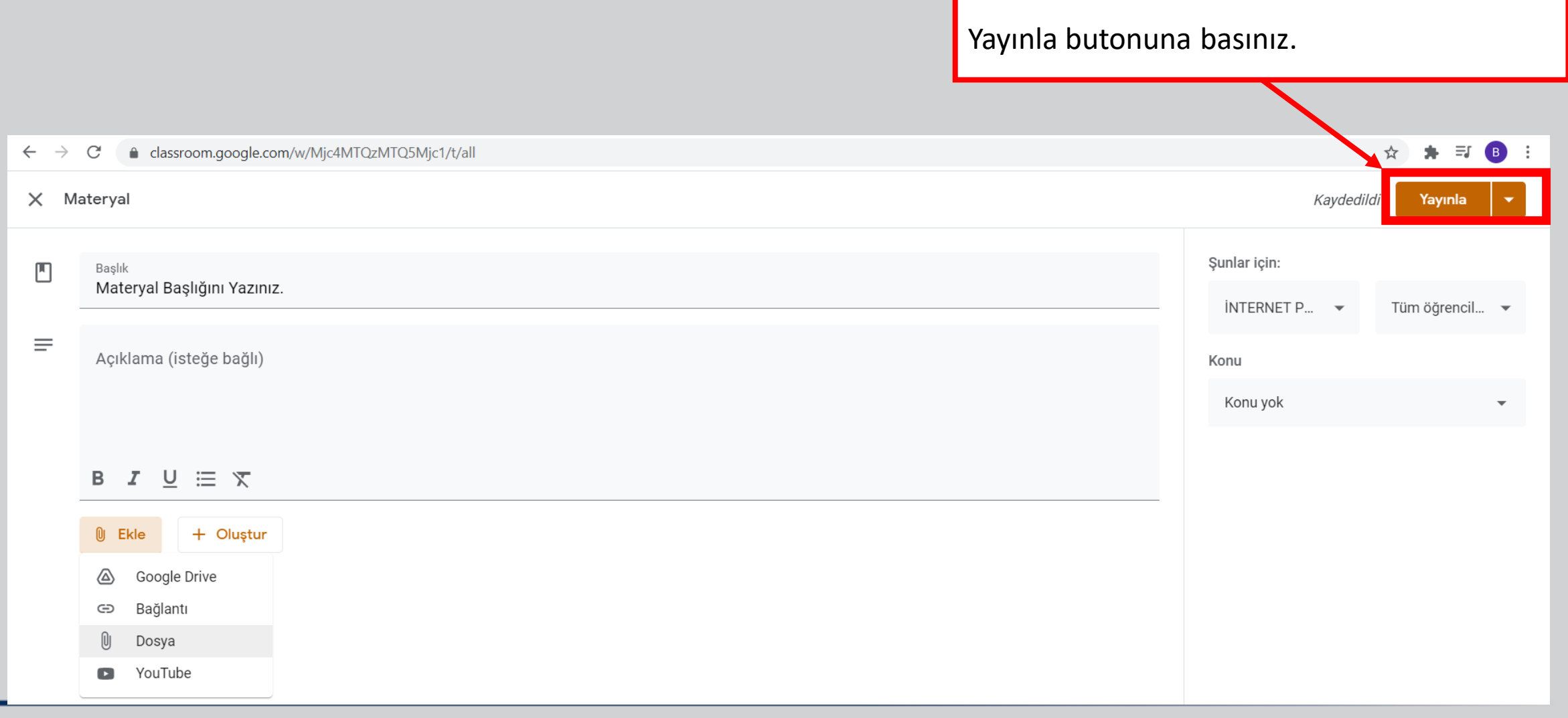